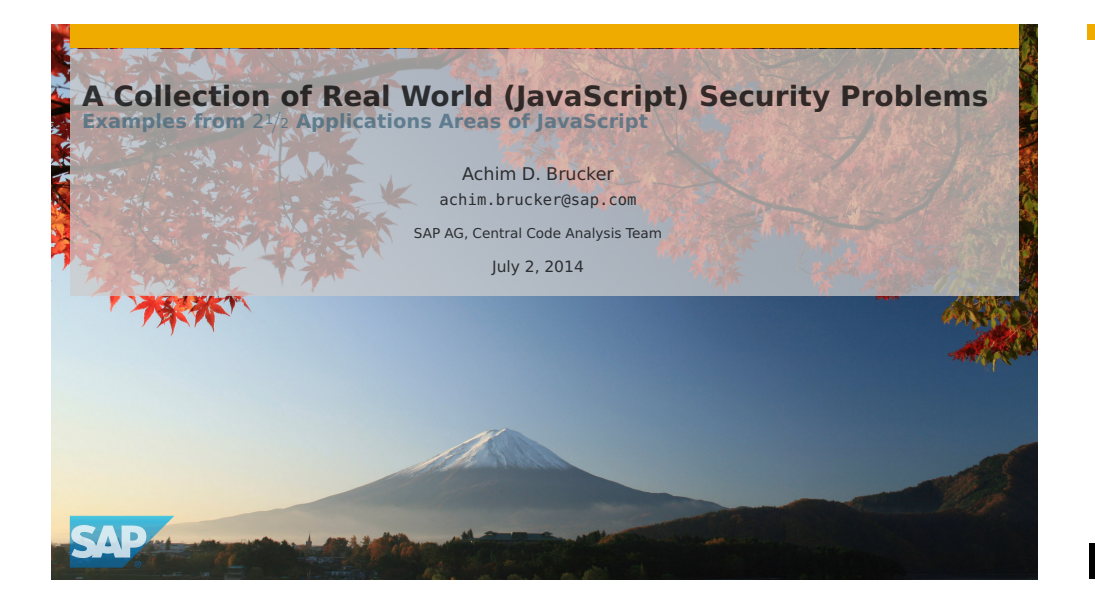

# **Agenda**

#### 1 Motivation and Basics

- 2 SAP UI5: Client-side JavaScript
- 3 Apache Cordova: JavaScript on Mobile
- 4 HANA XS Engine: Server-side JavaScript

#### A Collection of Real World (JavaScript) Security Problems

#### Abstract

JavaScript is gaining more and more popularity as an implementation language for various applications types such as Web applications (client-side), mobile applications, or server-side applications. We outline a few security challenges that need to be prevented in such applications and, thus, for which there is a demand for analysis methods that help to detect them during during development.

**© 2014 SAP AG. All Rights Reserved. Page 2 of 18**

## **Agenda**

1 Motivation and Basics

- 2 SAP UI5: Client-side JavaScript
- **3** Apache Cordova: JavaScript on Mobile
- **4 HANA XS Engine: Server-side JavaScript**

**© 2014 SAP AG. All Rights Reserved. Page 4 of 18**

#### **What We Want to Find**

**Programming Patterns That May Cause Security Vulnerabilities**

#### **Mainly two patterns**

Local issues (no data-flow dependency), e. g., Data-flow related issues, e. g.,

- Insecure functions
	- var  $x = Math.random()$ ;
- Secrets stored in the source code
	- var password = 'secret';
- Cross-site Scripting (XSS)  $var$  docref = document.location.href; 2 var input = docref.substring( 3 docref.indexOf("default=")+8); var fake = function  $(x)$  {return  $x$ ;} var cleanse = function  $(x)$  { return 'hello world';} document.write(fake(input)); document.write(cleanse(uinput));
- Secrets stored in the source code

#### 1 var foo = 'secret';  $var x = decrypt(foo, data);$

**© 2014 SAP AG. All Rights Reserved. Page 5 of 18**

## **Where is The Code of my Application?**

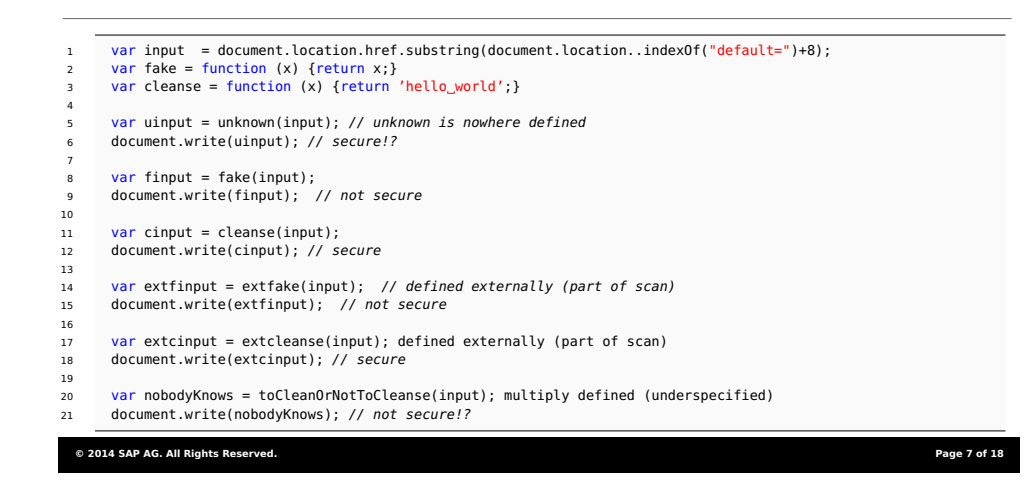

## **Functions as First-Class Objects**

#### 1 var href = document.location.href; 2 var unsafeInput = href.substring(href.indexOf("default=")+8) // unsafe input  $3$  var safeInput =  $"1+2"$ ; // safe input 4 5 // aliasing eval 6 var exec = eval; 7 var doit = exec; 8 9 var func\_eval1 = function (x) {eval(x);};<br>10 var func\_eval2 = function (x,y) {eVal(y);  $=$  function  $(x,y)$   $\{eVal(y); \}$ ; 11 12 var func\_eval\_eval = function (x) {func\_eval1(x);};<br>13 var func\_doit = function (x) {doit(x);}; 13 var func\_doit = function (x) {doit(x);};<br>14 var func\_exec = function (x) {exec(y);};  $=$  function (x) {exec(y);};  $15 \text{ var run}$  = func eval1: 16 var inject\_code = func\_exec; 17 18 doit(safeInput); // secure 19 doit(unsafeInput); // code injection

**© 2014 SAP AG. All Rights Reserved. Page 6 of 18**

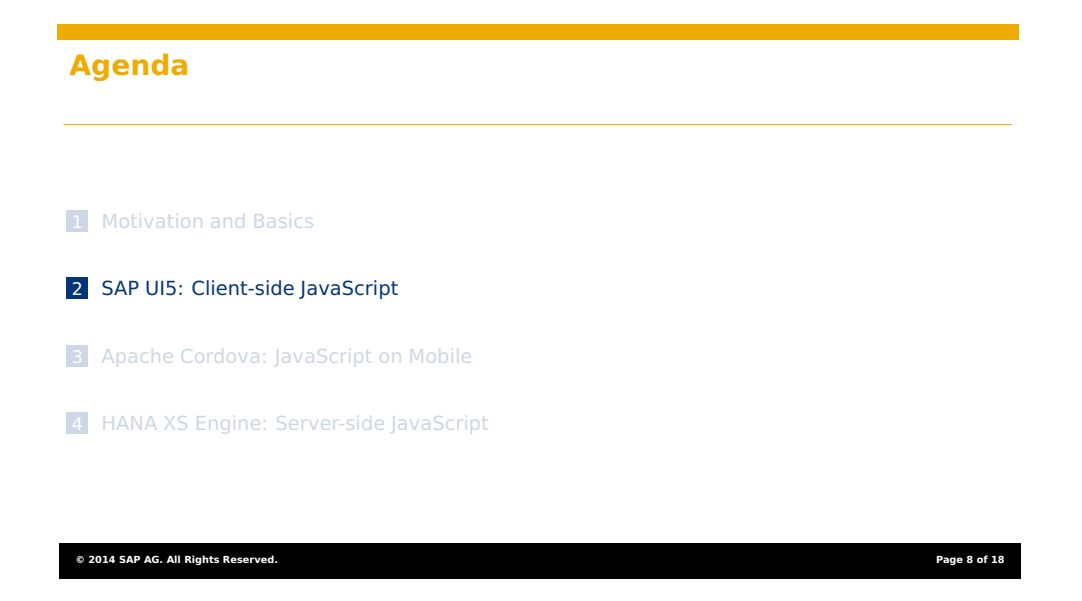

# **The SAP UI5 Architecture**

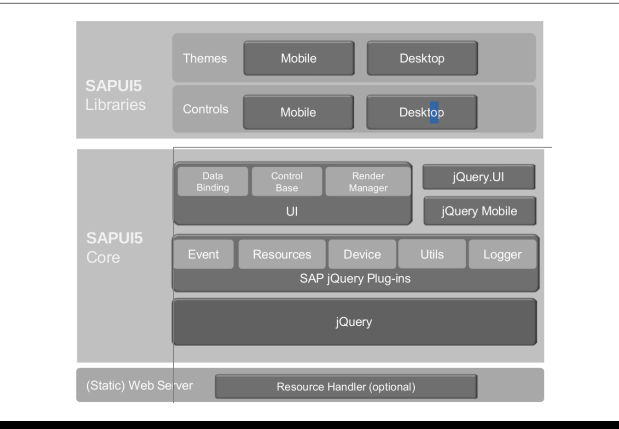

**© 2014 SAP AG. All Rights Reserved. Page 9 of 18**

# **CSRF Prevention**

**You need to know your frameworks**

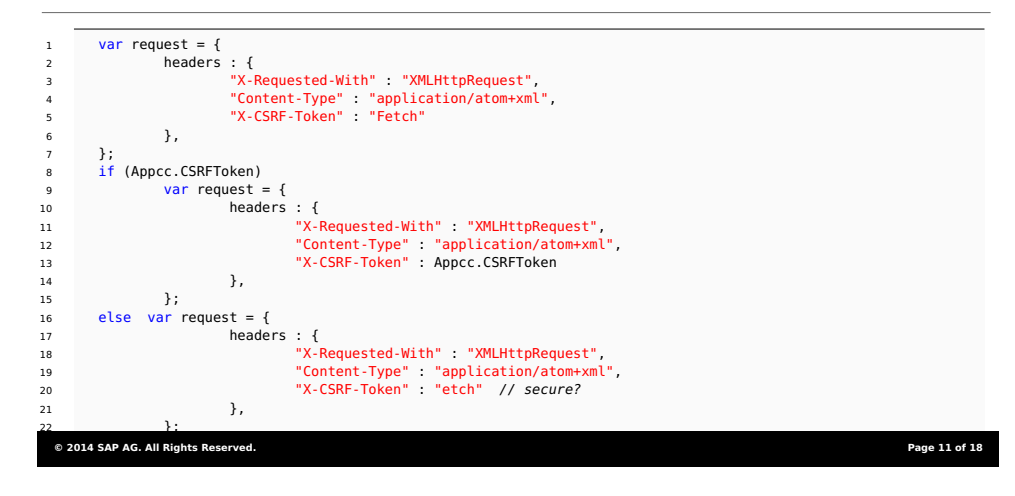

# **Prototype-based Inheritance**

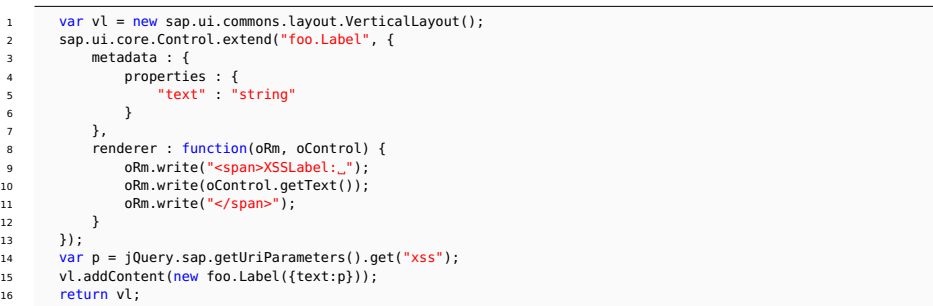

**© 2014 SAP AG. All Rights Reserved. Page 10 of 18**

# **Agenda**

Motivation and Basics

2 SAP UI5: Client-side JavaScript

Apache Cordova: JavaScript on Mobile

HANA XS Engine: Server-side JavaScript

**© 2014 SAP AG. All Rights Reserved. Page 12 of 18**

# **Apache Cordova (SAP Kapsel): Overall Idea**

**An integrated platform for developing hybrid mobile apps**

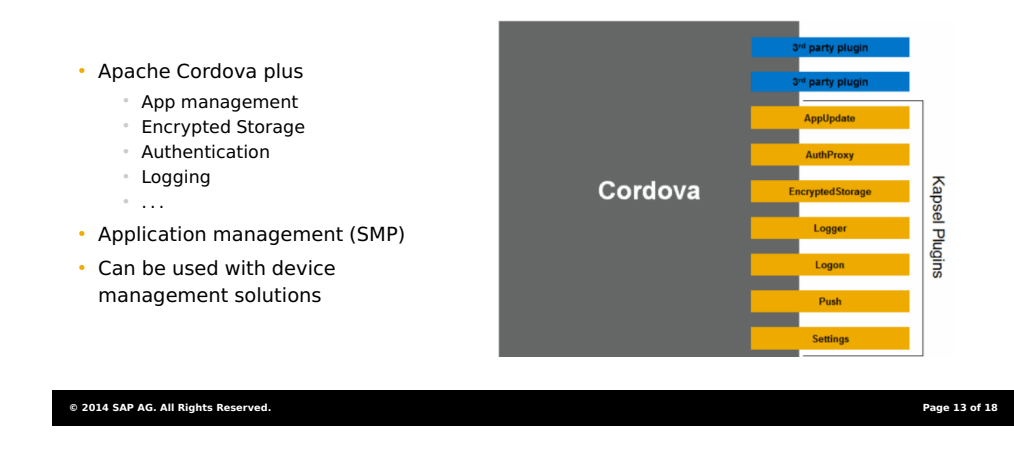

## **Agenda**

**1** Motivation and Basics

- 2 SAP UI5: Client-side JavaScript
- **3** Apache Cordova: JavaScript on Mobile
- 4 HANA XS Engine: Server-side JavaScript

# **Exploiting the JavaScript to Java Bridge**

• We can expose Java methods in JavaScript

foo.addJavascriptInterface(new FileUtils(), "FUtil");

#### • And use them in JavaScript easily

- 1 <script type="text/javascript">// <![CDATA[
- 2 filename = '/data/data/com.livingsocial.www/' + id +'\_cache.txt';<br>3 FUtil.write(filename, data, false);
- FUtil.write(filename, data, false);
- 4 // ]]></script>

#### • Which might expose much more than expected

1 function execute(cmd){ 2 return <sup>3</sup> window.\_cordovaNative.getClass().forName('java.lang.Runtime'). 4 getMethod('getRuntime',null).invoke(null,null).exec(cmd); 5 }

#### **© 2014 SAP AG. All Rights Reserved. Page 14 of 18**

### **The HANA XS Engine Architecture**

**Overview**

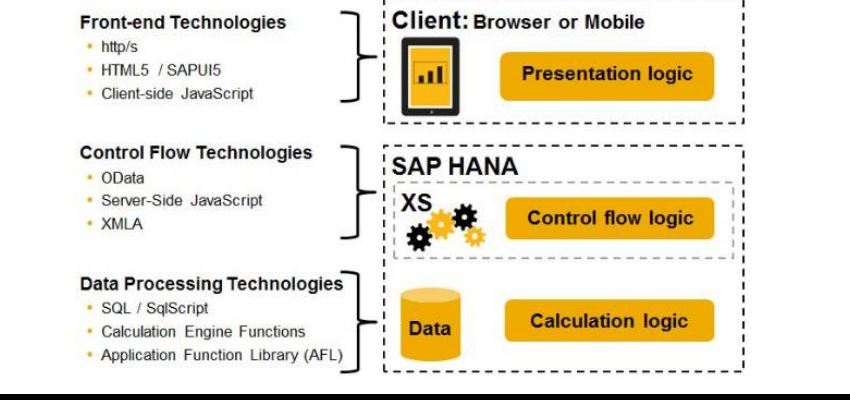

**© 2014 SAP AG. All Rights Reserved. Page 16 of 18**

#### **History Repeats: SQL Injection**

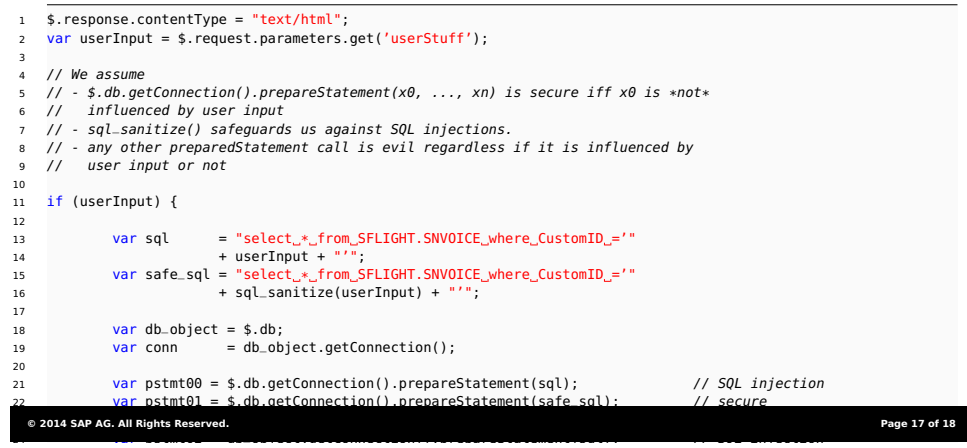

 $\overline{\phantom{a}}$  , my connected the select  $\overline{\phantom{a}}$  from SFLIGHT. Snow  $\overline{\phantom{a}}$  is  $\overline{\phantom{a}}$  ,  $\overline{\phantom{a}}$ 

 $27.7$  variety  $\sim$  connection  $\sim$  connections of  $\sim$  connections  $\sim$  such as  $\sim$ 

## **History Repeats: SQL Injection**

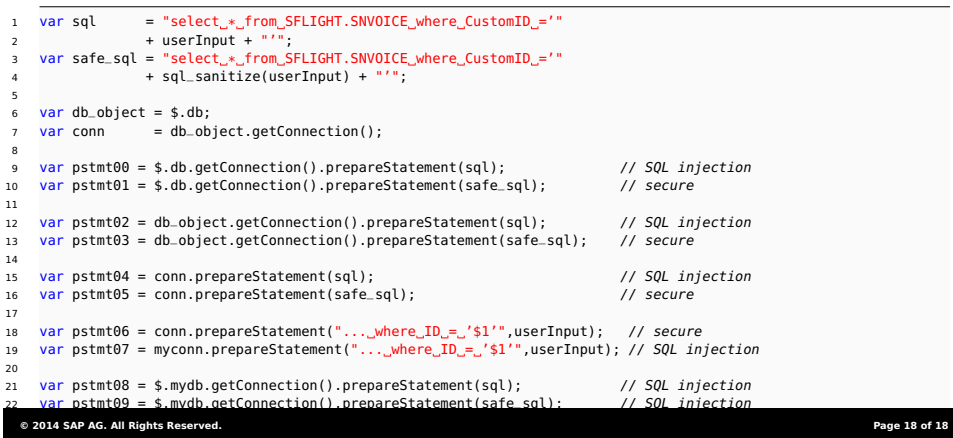

# © 2014 SAP AG. All rights reserved

No part of this publication may be reproduced or transmitted in any form or for any purpose<br>without the express permission of SAP AG. The information contained herein may be changed<br>Some software products marketed by SAP A

components of other software vendors.<br>Microsoft, Windows, Excel, Outlook, and PowerPoint are registered trademarks of Microsoft

Corporation.<br>IBM, DB2, DB2 Universal Database, System i, System i5, System p, System p, System x, (BM, DB2, DB2 Universal Database, System I, System Stystem I, System I, System X, System I, System I, System I, System I, System I, System I, System I, System I, System I, System I, System I, System I, System I, The System

Oracle is a registered trademark of Oracle Corporation.<br>UNIX, XOpen, OSF/1, and Motif are registered trademarks of the Open Group.<br>Citrix, ICA, Program Neighbonhood, MetaFrane, WinFrame, VideoFrame, and MultiWin are<br>tradem

33 var of this publication may be reproduced or transmitted in any form or for any purpose. Web hiteligence, Xcelsius, and other business Objects products and service<br>Without prior notice Permission of SAP AG. The informat Business Objects and the Business Objects logo, BusinessObjects, Crystal Reports, Crystal Decisions, Web Intelligence, Xcelsius, and other Business Objects products and services mentioned herein as well as their respective logos are trademarks or registered trademarks of Business Objects Software Ltd.

Business Objects is an SAP company. Sybase and Adaptive Server, iAnywhere, Sybase 365, SQL Anywhere, and other Sybase products and services mentioned herein as well as their respective logos are trademarks or registered trademarks of<br>Slybase, Inc. Slybase is an SAP company.<br>All other product and service names mentioned are the trademarks of their resp

vary.<br>The information in this document is proprietary to SAP. No part of this document may be reproduced,<br>Copied, or transmitted in any form or for any purpose without the express prior written permission of<br>SAP AG.<br>This d

agreement with SAP. This document contains only intended strategies, developments, and<br>functionalities of the SAP® product and is not intended to be binding upon SAP to any particular course<br>of business, product strategy,

material. This document is provided without a warranty of any kind, either express or implied, including but not limited to the implied warranties of merchantability, fitness for a particular purpose, or

non-infringement.<br>SAP shall have no liability for damages of any kind including without limitation direct, special, indirect,<br>or consequential damages that may result from the use of these materials. This limitation shall

the information that you may access through the use of hot links contained in these materials and does not endorse your use of third-party Web pages nor provide any warranty whatsoever relating to third-party Web pages.